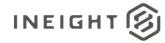

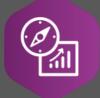

# **Explore API Documentation**

SelfService\_Plan\_Timecard Version 1.4

Last Modified: 11/14/2023

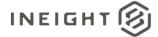

### Change Log

This changelog only contains significant or notable changes to the revision. Any editorial type changes or minor changes are not included.

| Revision | Change Date | Description                                                                        | Modified By    |
|----------|-------------|------------------------------------------------------------------------------------|----------------|
| 1.0      | 10/20/2020  | Initial draft, released at 20.7                                                    | Natalie Takacs |
| 1.1      | 1/29/2020   | Additional premium columns and craft id; 20.9.11 and up                            | Natalie Takacs |
| 1.2      | 12/21/2021  | Added override fields                                                              | Chase Denton   |
| 1.3      | 8/30/2022   | Updated refresh information                                                        | Natalie Takacs |
| 1.4      | 10/11/2022  | Added additional fields for 22.10, updated Sample section and the Overview section | Natalie Takacs |
| 1.5      | 12/20/2022  | Updated pagination                                                                 | Litzy Mora     |

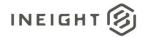

## Contents

| Change Log                     | 2   |
|--------------------------------|-----|
| Overview                       |     |
| Relationships and Dependencies |     |
| Supported Filters              |     |
| Fields                         |     |
| Field Descriptions             |     |
| Sample                         |     |
| Data Validation                |     |
| Data Validation                | 1 1 |

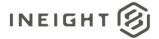

#### Overview

The **SelfService\_Plan\_Timecard** API is intended to provide data captured in Time Center at the Timecard level.

Due to performance degradation, at the 22.4 release level this API was transitioned to a once per day refresh schedule. As a result of this change, the *Explore\_Plan\_Timecard* API was created. This API will contain the same fields as the Self-Service API, but it will only report records that are IsActive = True and IsLatest = True. The Explore API will refresh at a 20-minute interval (please note: both APIs are on an interval-based refresh for their respective cadences, not trigger based).

#### Relationships and Dependencies

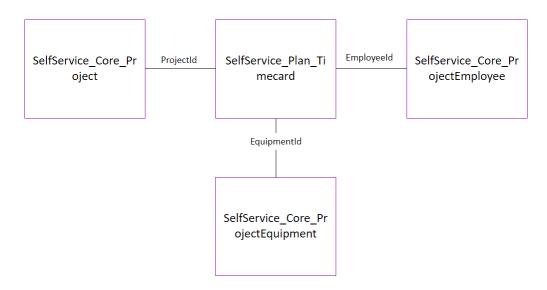

| From: Table        | To: Table                        | Relationship                      | Cardinality | Comment |
|--------------------|----------------------------------|-----------------------------------|-------------|---------|
| Plan_Timecard (PT) | Core_Project (CP)                | PT.ProjectId = CP.ProjectId       | M:1         |         |
| Plan_Timecard (PT) | Core_ProjectEmp<br>loyee (CPE)   | PT.Employeeld = CPE.Employeeld    | M:1         |         |
| Plan_Timecard (PT) | Core_ProjectEqui<br>pment (CPEQ) | PT.EquipmentId = CPEQ.EquipmentId | M:1         |         |

#### **API Detail**

| Direction         | From Project Suite                                                                                                    |
|-------------------|----------------------------------------------------------------------------------------------------|
| Pagination        | 5,000 Rows                                                                                                    |
| Frequency         | All Reporting APIs are used by calling a GET method at an interval determined by the customer. InEight suggests using these APIs on an infrequent basis (once per day) to avoid potential performance impact to live systems when the returned data set could be large. |
| Trigger Method(s) | All default OData filters are supported                                                                                                    |

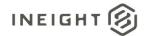

| Average F                                  | ayload Size         | Depends on date range selected                                                          |  |  |
|--------------------------------------------|---------------------|-----------------------------------------------------------------------------------------|--|--|
| APIM Nan                                   | ne                  | SelfService_Pan_Timecard                                                                |  |  |
| API URL (QA)                               |                     | https://api.ineight.com/reporting/v1/{tenantPrefix}/odata/SelfService_<br>Plan_Timecard |  |  |
| Source Da                                  | ata Table Kind      | ODS Table (Release 20.7)                                                                |  |  |
| Data<br>Refresh/Delta/Incremental<br>Loads |                     | The data in this API is refreshed once per day                                          |  |  |
| Project<br>Suite                           | Starting<br>Version | 20.7                                                                                    |  |  |
|                                            | Ending<br>Version   | N/A                                                                                     |  |  |

### Supported Filters

All default OData filters are supported by this API.

### Fields

| Column Name         | Data Type      | Char Max<br>Length | Numeric<br>Precision | Numeric<br>Scale | Date<br>Precision | ls<br>Nullable | PK |
|---------------------|----------------|--------------------|----------------------|------------------|-------------------|----------------|----|
| TimecardId          | Bigint         | Null               | 19                   | 0                | Null              | 0              | Χ  |
| ProjectId           | Bigint         | Null               | 19                   | 0                | Null              | 1              |    |
| DailyPlanId         | Bigint         | Null               | 19                   | 0                | Null              | 1              |    |
| ProjectDisplay      | Nvarchar       | 200                | Null                 | Null             | Null              | 1              |    |
| PlanDate            | Datetimeoffset | Null               | Null                 | Null             | 7                 | 1              |    |
| DisplayId           | Nvarchar       | 100                | Null                 | Null             | Null              | 1              |    |
| TimeCardStatus      | Nvarchar       | 50                 | Null                 | Null             | Null              | 1              |    |
| CreatedDate         | Datetimeoffset | Null               | Null                 | Null             | 7                 | 1              |    |
| ModifiedDate        | Datetimeoffset | Null               | Null                 | Null             | 7                 | 1              |    |
| IsActive            | Bit            | Null               | Null                 | Null             | Null              | 1              |    |
| Shift               | Nvarchar       | 200                | Null                 | Null             | Null              | 1              |    |
| Trade               | Nvarchar       | 255                | Null                 | Null             | Null              | 1              |    |
| CraftId             | Bigint         | Null               | 19                   | 0                | Null              | 1              |    |
| Craft               | Nvarchar       | 255                | Null                 | Null             | Null              | 1              |    |
| Employeeld          | Bigint         | Null               | 19                   | 0                | Null              | 1              |    |
| EquipmentId         | Bigint         | Null               | 19                   | 0                | Null              | 1              |    |
| EmployeeReasonCode  | Nvarchar       | 250                | Null                 | Null             | Null              | 1              |    |
| EquipmentReasonCode | Nvarchar       | 250                | Null                 | Null             | Null              | 1              |    |
| EmployeeHours       | Decimal        | Null               | Null                 | 2                | Null              | 1              |    |
| EquipentHours       | Decimal        | Null               | Null                 | 2                | Null              | 1              |    |
| EmployeeShiftStart  | Datetimeoffset | Null               | Null                 | Null             | 7                 | 1              |    |
| EmployeeShiftEnd    | Datetimeoffset | Null               | Null                 | Null             | 7                 | 1              |    |
| PlanShiftStart      | Datetimeoffset | Null               | Null                 | Null             | 7                 | 1              |    |
| PlanShiftEnd        | Datetimeoffset | Null               | Null                 | Null             | 7                 | 1              |    |
| TempTaskId          | Bigint         | Null               | 19                   | 0                | Null              | 1              |    |
| IsLatest            | Bit            | Null               | Null                 | Null             | Null              | 1              |    |
| VersionNumber       | Int            | Null               | Null                 | Null             | Null              | 1              |    |
| Segment1            | Nvarchar       | 250                | Null                 | Null             | Null              | 1              |    |
| Segment2            | Nvarchar       | 250                | Null                 | Null             | Null              | 1              |    |

InEight® Project Suite Page 5

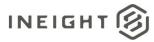

| Segment3                              | Nvarchar           | 250      | Null | Null   | Null         | 1 |   |
|---------------------------------------|--------------------|----------|------|--------|--------------|---|---|
| Segment4                              | Nyarchar           | 250      | Null | Null   | Null         | 1 |   |
| Premium1Id                            | Bigint             | Null     | 19   | 0      | Null         | 1 |   |
| Premium1DisplayId                     | Nvarchar           | 50       | 10   | Ü      | Null         | 1 |   |
| Premium1Description                   | Varchar            | 500      | Null | Null   | Null         | 1 |   |
| Premium2ld                            | Bigint             | Null     | 19   | 0      | Null         | 1 |   |
| Premium2DisplayId                     | Nvarchar           | 50       | Null | Null   | Null         | 1 |   |
| Premium2Description                   | Varchar            | 500      | Null | Null   | Null         | 1 |   |
| Premium3ld                            | Bigint             | Null     | 19   | 0      | Null         | 1 |   |
| Premium3DisplayId                     | Nvarchar           | 50       | Null | Null   | Null         | 1 |   |
| Premium3Description                   | Varchar            | 500      | Null | Null   | Null         | 1 |   |
| Premium4ld                            | Bigint             | Null     | 19   | 0      | Null         | 1 |   |
| Premium4DisplayId                     | Nvarchar           | 50       | Null | Null   | Null         | 1 |   |
| Premium4Description                   | Varchar            | 500      | Null | Null   | Null         | 1 |   |
| Premium5ld                            | Bigint             | Null     | 19   | 0      | Null         | 1 |   |
| Premium5DisplayId                     | Nvarchar           | 50       | Null | Null   | Null         | 1 |   |
| Premium5Description                   | Varchar            | 500      | Null | Null   | Null         | 1 |   |
| Premium6ld                            |                    | Null     | 19   | 0      | Null         | 1 |   |
| Premium6DisplayId                     | Bigint<br>Nvarchar | 50       | Null | Null   | Null         | 1 |   |
| Premium6Description                   | Varchar            | 500      | Null | Null   | Null         | 1 |   |
| OveriddenCraftId                      |                    | NULL     | 19   | 0      | Null         | 1 |   |
| OverriddenCraftDescripti              | Bigint<br>Nvarchar | 255      | Null | Null   | Null         | 1 |   |
| · •                                   | invarchar          | 255      | Null | Null   | Null         | ' |   |
| on<br>DailyPlanName                   | n vorobor          | 200      | 0    | 0      | Null         | 1 |   |
| TimeCardStatusId                      | nvarchar           | 200<br>8 | 19   | 0      | Null         | 0 |   |
|                                       | bigint             | 8        | 19   | 0      | Null         | 1 |   |
| CreatedById                           | bigint             | 8        | 19   | -      |              |   |   |
| DailyPlanShiftId                      | bigint             |          | 19   | bigint | Null         | 1 |   |
| TempEmployeeld                        | bigint             | 8        |      | 0      | Null         | 1 |   |
| TempEquipmentId                       | bigint             |          | 19   | 0      | Null         | 1 |   |
| SourceSystemId                        | nvarchar           | 200      | 0    | 0      | Null         | 1 |   |
| WorkOrderld                           | bigint             | 8        | 19   | 0      | Null         | 1 |   |
| WorkOrderDisplayId                    | nvarchar           | 100      | 0    | 0      | Null         | 1 |   |
| EquipmentRepairedId                   | bigint             | 8        | 19   | 0      | Null         | 1 |   |
| EquipmentRepairedDispl                | nvarchar           | 200      | 0    | 0      | Null         | 1 |   |
| ay                                    |                    | 540      | 0    |        | N.L. II      | 4 |   |
| EquipmentRepairedDesc                 | nvarchar           | 510      | 0    | 0      | Null         | 1 |   |
| ription                               | higint             | 8        | 19   | 0      | Null         | 1 |   |
| LaborCostTypeId                       | bigint             |          |      |        |              |   |   |
| LaborCostTypeName                     | nvarchar           | 100      | 0    | 0      | Null         | 1 |   |
| LaborCostCenterTypeDis                | nvarchar           | 100      | 0    | U      | Null         | 1 |   |
| play                                  | higint             | 0        | 10   | 0      | Nivill       | 4 |   |
| EquipmentCostTypeId                   | bigint             | 8        | 19   | 0      | Null<br>Null | 1 |   |
| EquipmentCostTypeNam                  | nvarchar           | 100      | U    | U      | Null         | 1 |   |
| EquipmentCostTypeDispl                | nvoreber           | 100      | 0    | 0      | Nivill       | 1 |   |
|                                       | nvarchar           | 100      | U    | 0      | Null         | 1 |   |
| Oversidden aborCoetTyp                | higint             | 0        | 10   | 0      | Nivill       | 4 |   |
| OverriddenLaborCostTyp eld            | bigint             | 8        | 19   | 0      | Null         | 1 |   |
|                                       | nvorobo*           | 100      | 0    | 0      | Nivill       | 1 |   |
| OverriddenLaborCostTyp<br>eName       | nvarchar           | 100      | 0    | 0      | Null         | 1 |   |
| OverriddenLaborCostCe                 | nvarchar           | 100      | 0    | 0      | Null         | 1 |   |
|                                       | nvarchaf           | 100      | U    | U      | INUII        |   |   |
| nterTypeDisplay OverriddenEquipmentCo | bigint             | 8        | 19   | 0      | Null         | 1 | - |
|                                       | Digitit            | 0        | 19   | U      | INUII        | ' |   |
| stTypeId                              |                    |          |      |        |              |   | 1 |

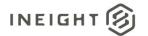

| OverriddenEquipmentCo<br>stTypeName    | nvarchar       | 100 | 0  | 0 | Null  | 1 |
|----------------------------------------|----------------|-----|----|---|-------|---|
| OverriddenEquipmentCo<br>stTypeDisplay | nvarchar       | 100 | 0  | 0 | Null  | 1 |
| Approver1Id                            | bigint         | 8   | 19 | 0 | Null  | 1 |
| Approver1FullName                      | nvarchar       | 402 | 0  | 0 | Null  | 1 |
| ApproverRole1Id                        | bigint         | 8   | 19 | 0 | Null  | 1 |
| Approver1RoleName                      | nvarchar       | 200 | 0  | 0 | Null  | 1 |
| Approver2ld                            | bigint         | 8   | 19 | 0 | Null  | 1 |
| Approver2FullName                      | nvarchar       | 402 | 0  | 0 | Null  | 1 |
| ApproverRole2Id                        | bigint         | 8   | 19 | 0 | Null  | 1 |
| Approver2RoleName                      | nvarchar       | 200 | 0  | 0 | Null  | 1 |
| ExecutorId                             | bigint         | 8   | 19 | 0 | Null  | 1 |
| Executor1FullName                      | nvarchar       | 402 | 0  | 0 | Null  | 1 |
| ExecutorRoleId                         | bigint         | 8   | 19 | 0 | Null  | 1 |
| Executor1RoleName                      | nvarchar       | 200 | 0  | 0 | Null  | 1 |
| ClientApproverName                     | nvarchar       | 200 | 0  | 0 | Null  | 1 |
| SentToPayrollById                      | bigint         | 8   | 19 | 0 | Null  | 1 |
| SentToPayrollByFullNam                 | nvarchar       | 402 | 0  | 0 | Null  | 1 |
| е                                      |                |     |    |   |       |   |
| SentToPayrollDate                      | datetimeoffset | 10  | 34 | 7 | 7     | 1 |
| ConfirmationRecievedDa te              | datetimeoffset | 10  | 34 | 7 | 7     | 1 |
| IsAdditionalPayrollInstruc             | bit            | 1   | 1  | 0 | Null  | 1 |
| tionCodeOverriden                      |                |     |    |   |       |   |
| EmployeeBillingClassId                 | bigint         | 8   | 19 | 0 | Null  | 1 |
| EmployeeUDF1                           | nvarchar       | 250 | 0  | 0 | Null  | 1 |
| EmployeeBillingClassNa                 | nvarchar       | 100 | 0  | 0 | Null  | 1 |
| me<br>EmployeeBillingClassDe           | nvarchar       | 250 | 0  | 0 | Null  | 1 |
| scription                              | Tivarchai      | 250 | U  | U | INUII |   |
| EquipmentBillingClassId                | bigint         | 8   | 19 | 0 | Null  | 1 |
| EquipmentBillingClassNa me             | nvarchar       | 100 | 0  | 0 | Null  | 1 |
| EquipmentBillingClassDe scription      | nvarchar       | 250 | 0  | 0 | Null  | 1 |

### Field Descriptions

| Name           | Description                                                           | Example                               |
|----------------|-----------------------------------------------------------------------|---------------------------------------|
| TimecardId     | Unique identifier associated to the timecard on back-end              | 3888447                               |
| ProjectId      | Unique identifier of the project as assigned in Project Suite         | 105678                                |
| DailyPlanId    | Unique identifier assigned to the daily plan hours are associated to  | 40058                                 |
| ProjectDisplay | The display Id of the project as assigned by the organization         | Lightrail A                           |
| PlanDate       | Date of daily plan                                                    | 2018-06-28<br>00:00:00.0000000 +00:00 |
| DisplayId      | Identifier associated to the timecard as displayed in the application | RD4706664                             |
| TimeCardStatus | Status of timecard                                                    | Not Sent                              |

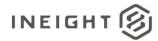

| CreatedDate         | Timestamp of the time entry creation                              | 2020-10-28<br>14:52:17.5303143 +00:00 |
|---------------------|-------------------------------------------------------------------|---------------------------------------|
| ModifiedDate        | Timestamp of the time entry modification                          | 2020-10-28<br>14:52:18.4166667 +00:00 |
| IsActive            | Indicator if the record is active or deleted from the application | True                                  |
| Shift               | Shift assigned to the timecard                                    | Day Shift                             |
| Trade               | Trade of employee on timecard                                     | Foreman                               |
| Craftld             | Id of the craft of the employee on timecard                       | 8286                                  |
| Craft               | Craft of employee on timecard                                     | Pipefitter - 1                        |
| Employeeld          | Unique identifier of employee with time recorded on timecard      | 1183                                  |
| EquipmentId         | Unique identifier of the equipment with time recorded on timecard | 18                                    |
| EmployeeReasonCode  | Reason code assigned to employee's ours on timecard               | Labor                                 |
| EquipmentReasonCode | Reason code assigned to the equipment hours on timecard           | Operate                               |
| EmployeeHours       | Hours recorded to an employee on timecard                         | 4                                     |
| EquipmentHours      | Hours recorded to a piece of equipment on timecard                | 8                                     |
| EmployeeShiftStart  | Date/time the employee shift began                                | 2021-01-15<br>00:00:00.0000000 +00:00 |
| EmployeeShiftEnd    | Date/time the employee shift ended                                | 2021-01-22<br>00:00:00.0000000 +00:00 |
| PlanShiftStart      | Date/time the plan shift began                                    | 2021-01-15<br>00:00:00.0000000 +00:00 |
| PlanShiftEnd        | Date/time the plan shift ended                                    | 2021-01-17<br>00:00:00.0000000 +00:00 |
| TempTaskld          | Indicator for a temporary task                                    | 393                                   |
| IsLatest            | Indicator if record is latest                                     | 1                                     |
| VersionNumber       | Version of the timecard                                           | 1                                     |
| Segment1            | First segment of the Task Id                                      | 101                                   |
| Segment2            | Second segment of the Task Id                                     | 1000001                               |
| Segment3            | Third segment of the Task Id                                      | 179                                   |
| Segment4            | Fourth segment of the Task Id                                     | 11                                    |
| Premium1Id          | Identifier of first premium assigned on plan                      | 13                                    |
| Premium1DisplayId   | Display id of the first premium assigned on the plan              | Org Emp RC                            |
| Premium1Description | Description of first premium assigned on plan                     | Foreman                               |
| Premium2ld          | Identifier of second premium assigned on plan                     | 13                                    |
| Premium2DisplayId   | Display id of the second premium assigned on the plan             | Org Emp RC                            |
| Premium2Description | Description of second premium assigned on plan                    | Foreman                               |
| Premium3Id          | Identifier of third premium assigned on plan                      | 13                                    |
| Premium3DisplayId   | Display id of the third premium assigned on the plan              | Org Emp RC                            |
| Premium3Description | Description of third premium assigned on plan                     | Foreman                               |
| Premium4ld          | Identifier of fourth premium assigned on plan                     | 13                                    |
| Premium4DisplayId   | Display id of the fourth premium assigned on the plan             | Org Emp RC                            |
| Premium4Description | Description of fourth premium assigned on plan                    | Foreman                               |

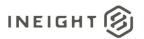

| Premium5ld                        | Identifier of fifth premium assigned on plan                                                     | 42                     |
|-----------------------------------|--------------------------------------------------------------------------------------------------|------------------------|
| Premium5DisplayId                 | Display id of the fifth premium assigned on the plan                                             | 13                     |
| Premium5Description               | Description of fifth premium assigned on plan                                                    | Org Emp RC             |
| Premium6ld                        | Identifier of sixth premium assigned on plan                                                     | Foreman                |
| Premium6DisplayId                 | Display id of the sixth premium assigned on the                                                  | 13                     |
| Freimumobispiayiu                 | plan                                                                                             | Org Emp RC             |
| Premium6Description               | Description of sixth premium assigned on plan                                                    | Foreman                |
| OverridenCraftId                  | Id of the overridden craft                                                                       | 8286                   |
| OverridenCraftDescription         | Description of the overridden craft                                                              | Pipefitter - 1         |
| DailyPlanName                     | Name of the daily plan.                                                                          | SJDE3k-P001-03         |
| TimeCardStatusId                  | Unique identifier of the timecard record.                                                        | 1                      |
| CreatedByld                       | DisplayId of the user who created the daily plan.                                                | 146266                 |
| DailyPlanShiftId                  | Unique identifier of daily plan shift                                                            | 1                      |
| TempEmployeeld                    | Identifier assigned by the user to a temporary                                                   |                        |
|                                   | employee when they are added to the daily plan                                                   |                        |
|                                   | (Timesheet > Employee > Add temporary employee)                                                  | 46620                  |
| TempEquipmentId                   | Identifier assigned by the user to a piece of                                                    | 13323                  |
|                                   | temporary equipment when it is added to the daily                                                |                        |
|                                   | plan (Timesheet > Equipment > Add temporary equipment)                                           | 4831                   |
| SourceSystemId                    | Unique identifier for the work order that is created                                             | 1001                   |
| _                                 | by the system of record and used as the method of                                                |                        |
|                                   | specifying records when exchanging data between systems.                                         | PI1072015              |
| WorkOrderld                       | System generated Id of work order as assigned to                                                 | 111072013              |
|                                   | the timesheet                                                                                    | 26                     |
| WorkOrderDisplayId                | User defined Id of work order as assigned to the timesheet                                       | WORKORDER-2001         |
| EquipmentRepairedId               | Internal Id of equipment assigned to a maintenance                                               | WORKOKDEK-2001         |
|                                   | plan in daily planning                                                                           | 184699                 |
| EquipmentRepairedDisplay          | User assigned Id of equipment assigned to a                                                      | BSEQ020                |
| EquipmentRepairedDescriptio       | maintenance plan in daily planning  Description of equipment assigned to a                       | FORD-F-250 PLOW TRUCK- |
| n                                 | maintenance plan in daily planning                                                               | SHOP                   |
| LaborCostTypeld                   | Internal Id for cost types as populated in Control                                               |                        |
| <b>LaborCostTypeName</b>          | (typically by an ERP) and pushed into Progress  Text name for cost types as populated in Control | NULL                   |
| Laborcostrypervaine               | (typically by an ERP) and pushed into Progress                                                   | NULL                   |
| <b>LaborCostCenterTypeDisplay</b> | User assigned ld for cost types as populated in                                                  |                        |
|                                   | Control (typically by an ERP) and pushed into Progress                                           | NULL                   |
| EquipmentCostTypeId               | Internal Id for cost types as populated in Control                                               | NOLL                   |
|                                   | (typically by an ERP) and pushed into Progress                                                   | NULL                   |
| <b>EquipmentCostTypeName</b>      | Text name for cost types as populated in Control                                                 | NIL II I               |
| <b>EquipmentCostTypeDisplay</b>   | (typically by an ERP) and pushed into Progress User assigned Id for cost types as populated in   | NULL                   |
| _quipino.itootti ypoblopiay       | Control (typically by an ERP) and pushed into                                                    |                        |
|                                   | Progress                                                                                         | NULL                   |
| OverriddenLaborCostTypeId         | Internal Id for new tasks overridden and approved in Time Center                                 | 420025                 |
| OverriddenLaborCostTypeNa         | Text name for new tasks overridden and approved                                                  | <b>TAUUAU</b>          |
| me                                | in Time Center                                                                                   | NULL                   |

InEight® Project Suite Page 9

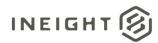

| OverriddenLaborCostCenterTy                                                   | User assigned Id for new tasks overridden and                                                                                                    |                              |
|-------------------------------------------------------------------------------|----------------------------------------------------------------------------------------------------|------------------------------|
| peDisplay                                                                     | approved in Time Center                                                                                                    | NULL                         |
| OverriddenEquipmentCostTyp                                                    | Internal Id for new tasks overridden and approved                                                                                                    | NOLL                         |
| eld                                                                           | in Time Center                                                                                                    | NULL                         |
| OverriddenEquipmentCostTyp                                                    | Text name for new tasks overridden and approved                                                                                                    |                              |
| eName                                                                         | in Time Center                                                                                                    | NULL                         |
| <b>OverriddenEquipmentCostTyp</b>                                             | User assigned Id for new tasks overridden and                                                                                                    |                              |
| eDisplay                                                                      | approved in Time Center                                                                                                    | NULL                         |
| Approver1ld                                                                   | Internal Id of the user selected to represent the first                                                                                                    |                              |
|                                                                               | approver of the daily plan                                                                                                    | 145886                       |
| Approver1FullName                                                             | Full name of the user selected to represent the first                                                                                                    | <u>-</u> .                   |
| D 1 411                                                                       | approver of the daily plan                                                                                                    | Natalie Takacs               |
| ApproverRole1Id                                                               | Internal Id of the role selected to represent the first                                                                                                    | 68                           |
| Approver1RoleName                                                             | approver of the daily plan  Text of the role selected to represent the first                                                                                                    | 00                           |
| Approver regienalite                                                          | approver of the daily plan                                                                                                    | Superintendent               |
| Approver2ld                                                                   | Internal Id of the user selected to represent the                                                                                                    | Superintendent               |
| , ippiotoi Lia                                                                | second approver of the daily plan                                                                                                    | 67159                        |
| Approver2FullName                                                             | Full name of the user selected to represent the                                                                                                    |                              |
| 1, 1, 2, 2, 2, 2, 3, 1, 1, 2, 1, 1, 2, 1, 1, 1, 1, 1, 1, 1, 1, 1, 1, 1, 1, 1, | second approver of the daily plan                                                                                                    | Natalie Takacs               |
| ApproverRole2Id                                                               | Internal Id of the role selected to represent the                                                                                                    |                              |
|                                                                               | second approver of the daily plan                                                                                                    | 67                           |
| Approver2RoleName                                                             | Text of the role selected to represent the second                                                                                                    |                              |
|                                                                               | approver of the daily plan                                                                                                    | Engineer                     |
| ExecutorId                                                                    | Internal Id of the employee selected to represent                                                                                                    | 4.45500                      |
| Face and and Facilities as                                                    | the first Executor on the daily plan                                                                                                    | 145580                       |
| Executor1FullName                                                             | Full name of the employee selected to represent the first Executor on the daily plan                                                                                                    | Natalie Takacs               |
| ExecutorRoleId                                                                | Internal Id of the role selected to represent the first                                                                                                    | Natalle Takacs               |
| LXecutorNoteid                                                                | executor of the daily plan                                                                                                    | 70                           |
| Executor1RoleName                                                             | Text of the role selected to represent the first                                                                                                    | 7.0                          |
|                                                                               | executor of the daily plan                                                                                                    | Foreman                      |
| ClientApproverName                                                            | In settings you can determine if you want an                                                                                                    |                              |
|                                                                               | approver, free text field in sing in/out                                                                                                    | Natalie Takacs               |
| SentToPayrollById                                                             | Internal Id of the user that sends timecards to                                                                                                    |                              |
|                                                                               | payroll in the Time Center screen                                                                                                    | 145889                       |
| SentToPayrollByFullName                                                       | Full name of the user that sends timecards to                                                                                                    | Natalia Talana               |
| ComtTo Doursell Data                                                          | payroll in the Time Center screen                                                                                                    | Natalie Takacs<br>2022-08-24 |
| SentToPayrollDate                                                             | Timestamp when timecards are sent to payroll in the Time Center screen                                                                                                    | 14:49:13.8400000 +00:00      |
| ConfirmationRecievedDate                                                      | Timestamp of when external system receives                                                                                                    | 2022-08-24                   |
| John Mation Colevea Date                                                      | timecards sent to payroll from Time Center                                                                                                    | 15:02:27.7774952 +00:00      |
| IsAdditionalPayrollInstruction                                                | If the Allow Additional Payroll Instruction Code for                                                                                                    |                              |
| CodeOverriden                                                                 | the employee has been modified (changed or                                                                                                    |                              |
|                                                                               | removed) for the timecard for any reason, this field                                                                                                    | 0 = False                    |
|                                                                               | will show as true.                                                                                                    | 1 = True                     |
| EmployeeBillingClassId                                                        | Identifier of the type of work performed by the                                                                                                    | 400                          |
| Employee UDC4                                                                 | employee that is used to bill the client.                                                                                                    | 192                          |
| EmployeeUDF1                                                                  | Value of project employee user defined field.                                                                                                    | UDF11001PGTC2                |
| EmployeeBillingClassName                                                      | Text title of the type of work performed by the                                                                                                    | 0                            |
| Empleyee Dilling Class Decay's th                                             | employee that is used to bill the client.                                                                                                    | Operator 1                   |
| EmployeeBillingClassDescripti                                                 | Text description of the type of work performed by the employee that is used to bill the client.                                                                                                    |                              |
| on<br>Equipment Billing Closeld                                               |                                                                                                    |                              |
| EquipmentBillingClassId                                                       | Identifier of the type of work performed by the equipment that is used to bill the client.                                                                                                    |                              |
| <b>EquipmentBillingClassName</b>                                              | Text name of the type of work performed by the                                                                                                    |                              |
| -quipinontallingolassivanie                                                   | equipment that is used to bill the client.                                                                                                    |                              |
|                                                                               | The state of the state of the s | l .                          |

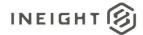

#### Sample

{"TimeCardId":1,"ProjectId":10952,"DailyPlanId":1454358,"DailyPlanName":null,"ProjectDisplay":"104544","PlanDate":"2021-06-18T00:00:00Z","DisplayId":"RD8595027","TimeCardStatusId":null,"TimeCardStatus":"Not sent","CreatedDate":null,"CreatedById":null,"ModifiedDate":"2022-08-

18T12:47:26.73Z", "IsActive": true, "DailyPlanShiftId": null, "Shift": "FIRST

SHIFT", "TradeId":12, "Trade": "Laborers", "CraftId":318, "Craft": "Laborer Carpenter

Journeyman", "Employeeld":142769, "TempEmployeeld":null, "Equipmentld":null, "TempEquipmentld":null, "EmployeeReasonCode":"Work", "EquipmentReasonCode":null, "EmployeeHours":0.50000, "EquipmentHours":0.00000, "IsLatest":false, "VersionNumber":0, "Segment1":"", "Segment2":"", "Segment3":"", "Segment4":"", "SourceSystemId":null, "SourceSystemName": "DailyPlan", "CostItemId":883600, "WBSPhaseCode": "1406", "WBSPhaseCodeDescription": "Covid - 19 Direct

Labour", "EmployeeReasonCodeDisplay":null, "EquipmentReasonCodeDisplay":null, "DailyPlanStatusId":2, "DailyPlanStatusDescription": "Execution", "ModifiedById":null, "ModifiedByFullName": "Clayton

Pankonin", "Activity Type Id": 1, "Activity Type Name": "Labor", "Equipment Display": null, "Equipment Description": null, "Employee Pill Name": "Ronald": "Ronald": "

Middlemass", "EmployeeShiftStart":null, "EmployeeShiftEnd":null, "PlanShiftStart":null, "PlanShiftEnd":null, "TempTa skld":null,"Premium1Id":null,"Premium1DisplayId":null,"Premium1Description":null,"Premium2Id":null,"Premium2D isplayId":null,"Premium2Description":null,"Premium3Id":null,"Premium3DisplayId":null,"Premium3Description":null, "Premium4Id":null, "Premium4DisplayId":null, "Premium4Description":null, "Premium5Id":null, "Premium5DisplayId": null,"Premium5Description":null,"Premium6Id":null,"Premium6DisplayId":null,"Premium6Description":null,"Overrid enCraftId":null,"OverridenCraftDescription":null,"WorkOrderId":null,"WorkOrderDisplayId":null,"EquipmentRepaire  ${\tt dld":null,"EquipmentRepairedDisplay":null,"EquipmentRepairedDescription":null,"LaborCostTypeId":null,"LaborCostTypeId":null,"LaborCo$ stTypeName":null,"LaborCostCenterTypeDisplay":null,"EquipmentCostTypeId":null,"EquipmentCostTypeName":n ull, "EquipmentCostTypeDisplay":null, "OverriddenLaborCostTypeId":null, "OverriddenLaborCostTypeName":null, "O verriddenLaborCostCenterTypeDisplay":null,"OverriddenEquipmentCostTypeId":null,"OverriddenEquipmentCostT ypeName":null,"OverriddenEquipmentCostTypeDisplay":null,"Approver1Id":null,"Approver1FullName":null,"Approv erRole1Id":null,"Approver1RoleName":null,"Approver2Id":null,"Approver2FullName":null,"ApproverRole2Id":null,"A pprover2RoleName":null,"ExecutorId":null,"Executor1FullName":null,"ExecutorRoleId":null,"Executor1RoleName": null, "ClientApproverName":null, "SentToPayrollById":null, "SentToPayrollByFullName":null, "SentToPayrollDate":null I,"ConfirmationRecievedDate":null,"IsAdditionalPayrollInstructionCodeOverriden":null,"EmployeeBillingClassId":nu II, "EmployeeUDF1":null}

#### Data Validation

This data can be validated in the Progress application in the Time Center screen utilizing the scrollbar at the bottom to see further columns to the right-hand side. And you can toggle at the top between the Employee and Equipment tabs

Figure 1: Progress> Time Center

InEight® Project Suite

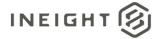

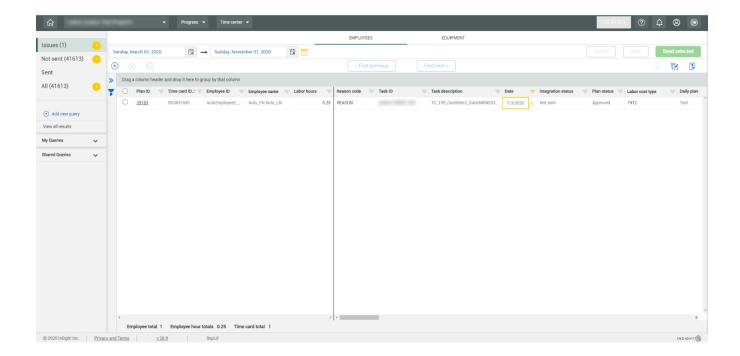